Devoir surveillé du Samedi 2 Décembre  $-DS 5 -$ 

La calculatrice est interdite. Durée : 4h

Dans tout ce devoir, on suppose avoir importé sur Python les bibliothèques :

- numpy avec le raccourci np ;
- numpy.linalg avec le raccourci al ;
- numpy.random avec le raccourci rd ;
- matplotlib.pyplot avec le raccourci plt.

### Exercice 1

On considère le graphe G suivant et on note  $A$  la matrice d'adjacence de  $G$ .

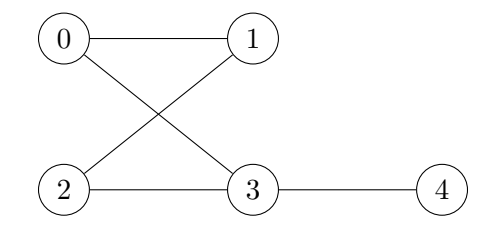

- 1. Déterminer la matrice  $A$  en expliquant sa construction.
- 2. (a) Par lecture du graphe, donner (en listant leurs sommets) les chaînes de longueur 3 reliant les sommets 2 et 3. Combien y en a-t-il ?
	- (b) On considère la fonction Python suivante :

 $_1$  def f(M,k):  $2 \mid N = \text{al-matrix\_power(M,k)}$ 3 return N

On suppose que l'on a saisi la matrice  $A$  et on considère les instructions :

$$
\begin{array}{c}\n1 \\
2 \\
\hline\n\end{array}\n\left|\n\begin{array}{l}\nB = f(A, \ldots) \\
n = B[\ldots]\n\end{array}\n\right.
$$

Compléter ces instructions pour qu'elles permettent l'affichage du nombre trouvé à la question  $2.(a)$ .

On note D la matrice diagonale, appelée matrice des degrés de  $G$ , dont l'élément diagonal situé à la ligne i et à la colonne i est le degré du sommet numéro i (ceci étant valable pour tout  $i \in [1, 5]$ ). On définit également la matrice L, appelée matrice laplacienne de G, en posant  $L = D - A$ . On note  $\lambda_1, \lambda_2, \lambda_3, \lambda_4, \lambda_5$  les valeurs propres non nécessairement distinctes de L et on suppose que  $\lambda_1 \leq \lambda_2 \leq \lambda_3 \leq \lambda_4 \leq \lambda_5.$ 

3. (a) Déterminer la matrice  $D$ .

(b) Vérifier que l'on a 
$$
L = \begin{pmatrix} 2 & -1 & 0 & -1 & 0 \\ -1 & 2 & -1 & 0 & 0 \\ 0 & -1 & 2 & -1 & 0 \\ -1 & 0 & -1 & 3 & -1 \\ 0 & 0 & 0 & -1 & 1 \end{pmatrix}
$$
.

- (c) Pourquoi la matrice L est-elle diagonalisable ?
- 4. On se propose dans cette question de montrer que les valeurs propres de L sont positives ou nulles et que  $\lambda_1 = 0$ .

Soit 
$$
X = \begin{pmatrix} a \\ b \\ c \\ d \\ e \end{pmatrix}
$$
 et  $U = \begin{pmatrix} 1 \\ 1 \\ 1 \\ 1 \\ 1 \end{pmatrix}$ 

(a) On identifie une matrice de  $\mathscr{M}_1(\mathbb{R})$  à un réel. Exprimer  ${}^tX LX$  en fonction de a, b, c, d et e puis monter que l'on a :

$$
{}^{t}X L X = (a - b)^{2} + (b - c)^{2} + (c - d)^{2} + (d - a)^{2} + (e - d)^{2}
$$

(b) On suppose que X est un vecteur propre de L associé à une certaine valeur propre  $\lambda$ . Déterminer LX puis  ${}^{t}X LX$  en fonction de  $\lambda$ , a, b, c, d et e.

En déduire que les valeurs propres de  $L$  sont positives ou nulles.

- (c) Déterminer LU et en déduire que  $\lambda_1 = 0$ .
- 5. (a) À l'aide de la question  $3.(b)$ , montrer l'équivalence :

$$
LX = 0 \iff X \in \text{Vect}(U).
$$

(b) Conclure que  $\lambda_2$ ,  $\lambda_3$ ,  $\lambda_4$ , et  $\lambda_5$  sont des réels strictement positifs.

#### Exercice 2

On considère la fonction f définie sur  $]0; +\infty[$  par :

$$
\forall x \in ]0; +\infty[, \qquad f(x) = \frac{e^{\frac{x}{2}}}{\sqrt{x}}
$$

On rappelle que  $2 < e < 3$ .

1. (a) Montrer que f est dérivable sur  $|0; +\infty|$  et que, pour tout réel x de  $|0; +\infty|$ :

$$
f'(x) = \frac{(x-1)}{2x}f(x)
$$

- (b) Dresser le tableau de variations de f avec les limites :  $\lim_{x\to 0} f(x)$  et  $\lim_{x\to +\infty} f(x)$ .
- (c) Tracer l'allure de la courbe représentative de  $f$ .
- (d) Montrer que, pour tout entier n supérieur ou égal à 2, l'équation  $f(x) = n$ , d'inconnue x dans  $]0; +\infty[$ , possède exactement deux solutions  $u_n$  et  $v_n$ , avec :

$$
0
$$

- 2. (a) Montrer que la suite  $(v_n)_{n\geq 2}$  est croissante.
	- (b) Montrer par l'absurde que la suite  $(v_n)_{n\geq 2}$  tend vers  $+\infty$  quand n tend vers  $+\infty$ .
- 3. (a) Montrer que la suite  $(u_n)_{n\geq 2}$  est décroissante.
	- (b) En déduire que la suite  $(u_n)_{n\geq 2}$  converge.

Dans les questions qui suivent, on note  $\ell$  la limite de la suite  $(u_n)_{n\geq 2}$ .

(a) Montrer par l'absurde que  $\ell = 0$ .

- (b) En déduire que  $\lim_{n \to +\infty} n^2 u_n = 1$  puis un équivalent simple de  $u_n$  lorsque n tend vers  $+\infty$ .
- (c) Quelle est la nature de la série  $\sum$  $n\geq 2$  $u_n$ ? Justifier.
- 4. (a) Soient n un entier supérieur ou égal à 2 et  $\varepsilon$  un réel strictement positif.

On cherche à déterminer une valeur approchée de  $u_n$  avec une marge d'erreur inférieure ou  $\acute{e}$ gale à  $\varepsilon$ .

On rappelle pour cela le principe de l'algorithme de dichotomie.

- On initialise deux variables  $a$  et  $b$  en leur affectant respectivement les valeurs  $0$  et  $1$ .
- Tant que  $b a > \varepsilon$ , on répète les opérations suivantes.
	- On considère le milieu c du segment [a, b]. Par monotonie de f sur [0, 1], en distinguant les cas  $f(c) \leq n$  et  $f(c) > n$ , on peut déterminer si  $u_n$  appartient à l'intervalle  $[a, c]$  ou à l'intervalle  $[c, b]$ .
		- $-$  Selon le cas, on met alors à jour la valeur de  $a$  ou de  $b$  pour se restreindre au sous-intervalle approprié.
- On renvoie finalement la valeur  $\frac{a+b}{2}$ , qui constitue une valeur approchée de  $u_n$  à  $\varepsilon$  près. Recopier et compléter la fonction en langage Python suivante, prenant en entrée un entier n supérieur ou égal à 2 et un réel strictement positif eps, et renvoyant une valeur approchée de  $u_n$  à eps près en appliquant l'algorithme décrit ci-dessus.

```
def approx_u(n, eps):
2 | a = 03 \mid b = 14 while ..... :
5 c = (a+b)/26 if np.exp(c/2)/np.sqrt(c) < n:
7 .....
8 else :
9 .....
_{10} return (a+b)/2
```
(b) Écrire une fonction en langage Python, nommée sp, prenant en entrée un entier N supérieur ou égal à 2 et un réel strictement positif eps et renvoyant une valeur approchée de la somme  $\sum$ N près.

$$
\sum_{n=2} u_n \; \text{a eps } \text{]}
$$

On pourra faire appel à la fonction  $\alpha$ pprox u définie à la question précédente.

### Exercice 3

Les deux parties de cet exercice sont largement indépendantes. La deuxième partie utilise simplement les résultats de la question 6.

### Partie 1 : Espaces vectoriels et calcul matriciel.

Dans toute cette partie,  $\mathscr{M}_3(\mathbb{R})$  désigne l'ensemble des matrices carrées d'ordre 3 à coefficients réels. On notera respectivement  $I_3$  et  $0_3$  la matrice identité et la matrice nulle de  $\mathscr{M}_3(\mathbb{R})$ .

Soit F l'ensemble des matrices de  $\mathscr{M}_3(\mathbb{R})$  de la forme  $\sqrt{ }$  $\overline{1}$ a b b b a b  $b \quad b \quad a$  $\setminus$ , où  $a$  et  $b$  sont des réels quelconques. Soit G l'ensemble des matrices M de  $\mathcal{M}_3(\mathbb{R})$  telles que  $M^2 = M$ .

- 1. F est-il un sous-espace vectoriel de  $\mathscr{M}_3(\mathbb{R})$  ? Si oui, déterminer une base de  $F$  et préciser la dimension de  $F$ .
- 2. G est-il un sous-espace vectoriel de  $\mathscr{M}_3(\mathbb{R})$ ? Si oui, déterminer une base de  $G$  et préciser la dimension de  $G$ .

3. Soit 
$$
A = \frac{1}{3} \begin{pmatrix} 2 & -1 & -1 \\ -1 & 2 & -1 \\ -1 & -1 & 2 \end{pmatrix}
$$
.

- (a) Démontrer que  $A \in F \cap G$ .
- (b) En déduire un polynôme annulateur de  $A$ .
- $(c)$  Déterminer les valeurs propres de A.

On considère dans la suite de cette partie une matrice  $M =$  $\sqrt{ }$  $\overline{1}$ a b b b a b  $b \quad b \quad a$  $\setminus$ de F avec  $(a, b) \in \mathbb{R}^2$ .

4. (a) Démontrer :

$$
M \in G \iff \begin{cases} a^2 + 2b^2 = a \\ b(b + 2a - 1) = 0 \end{cases}
$$

- (b) Montrer alors que :  $F \cap G = \{I_3, 0_3, A, I_3 A\}.$
- 5. On note  $B = I_3 A$ . Démontrer que  $(A, B)$  est une base de F.
- 6. (a) On note  $\alpha = a b$  et  $\beta = a + 2b$ . Vérifier que :

$$
M = \alpha \cdot A + \beta \cdot B.
$$

- (b) Calculer AB et BA.
- (c) Montrer que pour tout entier naturel  $n$ :

$$
M^n = \alpha^n \cdot A + \beta^n \cdot B.
$$

- 7. (a) Montrer que M est inversible si et seulement si  $\alpha \neq 0$  et  $\beta \neq 0$ .
	- (b) Si  $\alpha$  et  $\beta$  sont deux réels non nuls, montrer que pour tout entier naturel n, on a :

$$
M^{-n} = \alpha^{-n} \cdot A + \beta^{-n} \cdot B.
$$

# Partie 2 : Étude d'une chaîne de Markov.

On considère trois points distincts du plan  $A, B$  et C. Le but de cette partie est d'étudier le déplacement aléatoire d'un pion se déplaçant sur ces trois points.

A l'étape  $n = 0$ , on suppose que le pion se trouve sur le point A. Ensuite, le mouvement aléatoire du pion respecte les deux règles suivantes :

- le mouvement du pion de l'étape n à l'étape  $n+1$  ne dépend que de la position du pion à l'étape  $n:$  il ne dépend donc pas des positions occupées aux autres étapes précédentes.
- pour passer de l'étape  $n \in \mathbb{R}$  l'étape  $n + 1$ , on suppose que le pion a une chance sur deux de rester sur place, sinon il se déplace de manière équiprobable vers l'un des deux autres points.

Pour tout  $n \in \mathbb{N}$ , on note :

- $A_n$  l'évènement "le pion se trouve en A à l'étape n",
- $B_n$  l'évènement "le pion se trouve en B à l'étape n",
- $C_n$  l'évènement "le pion se trouve en C à l'étape n".

Pour tout *n* entier naturel, on note également :  $p_n = P(A_n)$ ,  $q_n = P(B_n)$ ,  $r_n = P(C_n)$  ainsi que  $V_n = (p_n \quad q_n \quad r_n),$  le n-ème état probabiliste de cette chaîne de Markov.

## Partie 2.1 : Modélisation.

- 8. (a) Représenter la situation par un graphe probabiliste et expliciter la matrice de transition  $M$ associée.
	- (b) On décide de représenter les sommets  $A, B$  et C sur Python par les numéros 1, 2 et 3 respectivement.

Compléter la fonction etape\_suivante(i) afin qu'elle prenne en entrée un paramètre  $i \in [1,3]$  correspondant au sommet où se trouve le pion à un instant donné, qu'elle simule son déplacement et retourne sa position à l'instant suivant :

```
_1 def etape_suivante(i):
2 \mid j = i3 \mid p = rd.random()\frac{1}{4} if i == 1:
\begin{array}{c|c}\n5 & \text{if} \dots \dots \end{array}6 j = 27 | elif ..... :
s \mid j = \ldots9 \mid \text{if } i = \ldots10 if ..... :
11 j = .....
\begin{array}{c|c}\n\hline\n 12 & \text{ellif} \dots \dots \end{array}13 j = .....
_{14} if i == ..... :
15 if ..... :
16 j = .....
\begin{array}{c|c}\n\hline\n\text{17}\n\end{array} elif \ldots :
18 j = .....
_{19} return(j)
```
(c) On consid`ere alors le programme suivant :

```
_1 | X = np.zeros(51)
_2 | X[0] = 1
3 for k in range(50):
\left\{ \begin{array}{ll} 4 \end{array} \right. X[k+1] = etape_suivante(X[k])
5 \mid n = np.arange(51)6 | plt.plot(n, X)
7 |plt.show()
```
On obtient le résultat graphique suivant :

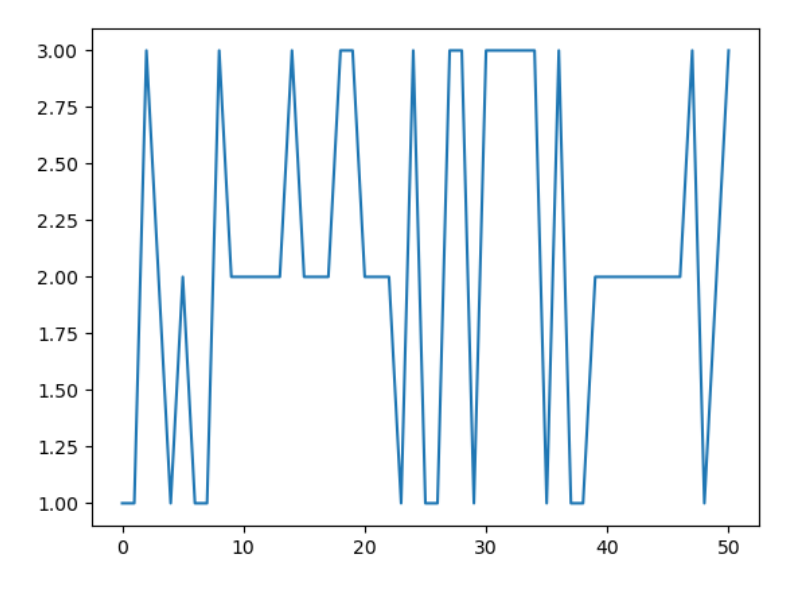

Que fait ce programme ? Comment interpréter le résultat graphique obtenu ?

9. Montrer que la chaîne de Markov admet un unique état stable que l'on déterminera.

## Partie  $2.2$ : Calcul du *n*-ième état probabiliste.

- 10. (a) Déterminer  $p_0, q_0, r_0$  ainsi que  $p_1, q_1, r_1$ .
	- (b) Démontrer que pour tout  $n \in \mathbb{N}$ , on a la relation :  $V_{n+1} = V_n M$ .
	- (c) En déduire que pour tout  $n \in \mathbb{N}$  on a :  $V_n = V_0 M^n$ .
- 11. (a) En utilisant les résultats démontrés à la question 6, montrer que, pour tout  $n \in \mathbb{N}$ :

$$
M^n = \frac{1}{3 \times 4^n} \begin{pmatrix} 4^n + 2 & 4^n - 1 & 4^n - 1 \\ 4^n - 1 & 4^n + 2 & 4^n - 1 \\ 4^n - 1 & 4^n - 1 & 4^n + 2 \end{pmatrix},
$$

où M est la matrice de transition de la chaîne de Markov obtenue à la question  $8.(a)$ .

(b) En déduire  $p_n$ ,  $q_n$  et  $r_n$  en fonction de n puis les limites respectives des suites  $(p_n)_{n\in\mathbb{N}},$  $(q_n)_{n\in\mathbb{N}}$  et  $(r_n)_{n\in\mathbb{N}}$ . Interpréter ces résultats.

### Partie 2.3 : Nombre moyen de passages en A.

12. Pour  $n \in \mathbb{N}^*$ , on définit la variable aléatoire :

$$
X_n = \begin{cases} 1 \text{ si } A_n \text{ est réalisé} \\ 0 \text{ si } \overline{A_n} \text{ est réalisé} \end{cases}
$$

- (a) Interpréter la variable aléatoire  $S_n = X_1 + \ldots + X_n$ . Que représente l'espérance  $E(S_n)$  ?
- (b) Compléter la fonction Python suivante pour que, étant donné un entier naturel  $n$  non nul, elle simule la variable aléatoire  $S_n$ :

```
_1 def simulS(n):
2 \times x = 13 \mid C = 04 for k in range(1,n+1):
5 x = etape\_suivante(x)6 if ..... :
\begin{array}{ccc} \n7 & \phantom{00} & \phantom{00} & \phantom{00} & \phantom{00} & \phantom{00} & \phantom{0} & \phantom{0} & \phantom{0} & \n\end{array}8 return(c)
```
- (c) Soit  $n \in \mathbb{N}^*$ . Calculer l'espérance de la variable aléatoire  $X_n$ .
- (d) En déduire, pour tout  $n \in \mathbb{N}^*$ , le nombre moyen de passage en A entre l'étape 1 et l'étape n.

### Partie 2.4 : Temps d'attente avant le premier passage en B.

- 13. On définit la variable aléatoire  $T_B$  de la façon suivante :  $T_B$  est le numéro de l'étape à laquelle le pion passe pour la première fois en  $B$ .
	- (a) Compléter la fonction Python suivante pour qu'elle simule la variable aléatoire  $T_B$  :

```
def simulTB():
2 \mid x = 13 \mid C = 04 while ..... :
5 x = \text{etape\_suivante}(x)6 c = \ldots.
7 \mid \text{return}(c)
```
(b) Calculer les probabilités  $P(T_B = 1)$  et  $P(T_B = 2)$ .

(c) Démontrer que 
$$
P(\overline{B_1} \cap \overline{B_2} \cap B_3) = \frac{1}{4} P(\overline{B_1} \cap \overline{B_2})
$$
. En déduire que  $P_{\overline{B_1} \cap \overline{B_2}}(B_3) = \frac{1}{4}$ .

Dans la suite, on note  $D_n$  l'événement  $\bigcap^n$  $k=1$  $\overline{B_k}$  et on admettra que :  $P_{D_n}(B_{n+1}) = \frac{1}{4}$ .

- (d) Montrer que, pour tout entier  $k \in \mathbb{N}^*$  :  $P(T_B = k) = \frac{1}{4}P(T_B \ge k)$ .
- (e) Justifier que, pour tout entier  $k \in \mathbb{N}^*$ :  $P(T_B \ge k) = P(T_B = k) + P(T_B \ge k + 1)$ .
- (f) En déduire que, pour tout entier  $k \in \mathbb{N}^*$  :  $P(T_B = k + 1) = \frac{3}{4}P(T_B = k)$ .
- (g) En déduire  $P(T_B = k)$  puis donner sans calcul l'espérance et la variance de  $T_B$ .